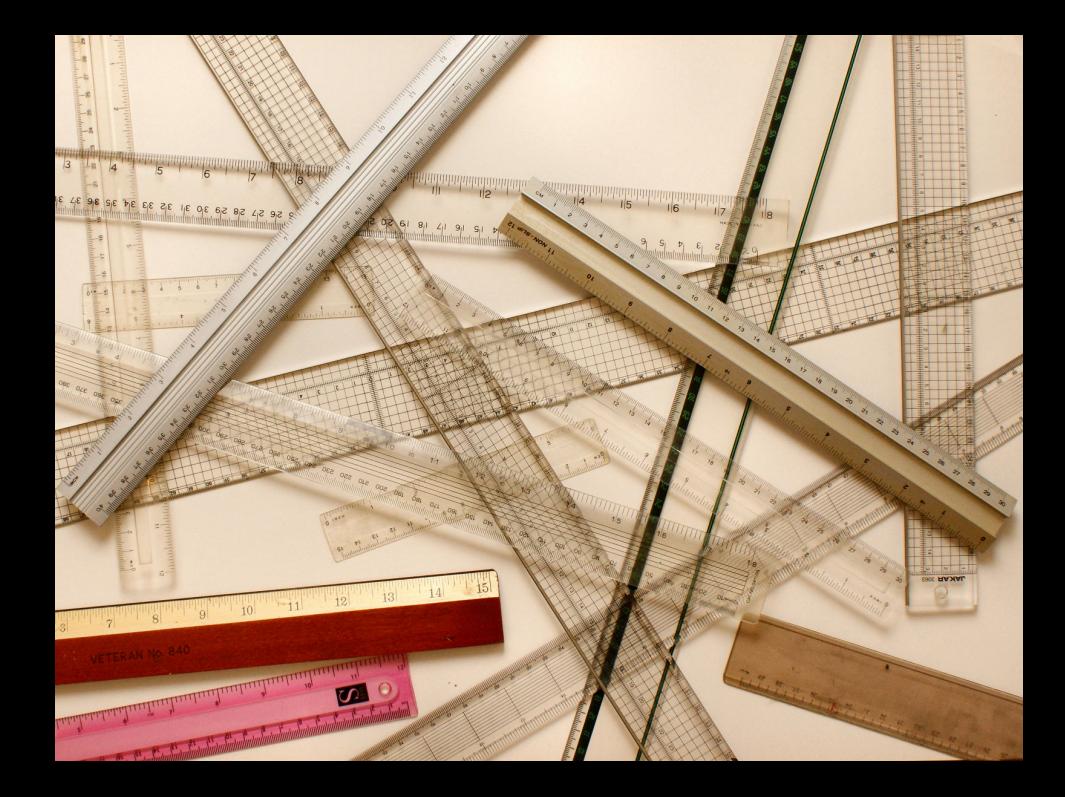

# [Minule](#page-1-0)

4 0 8 K 向  $\rightarrow$  <span id="page-1-0"></span>É

- Dvojice složené ze jména třídy a mapování (funkce) jmen atributů na hodnoty
- Množina všech objektů *object = className*  $\times$  (*fieldName*  $\rightarrow$  *value*)
- Kvůli větší čitelnosti máme pro objekty upravenou notaci, např.  $(Pair, \{(first, 2), (second, 3)\})$  zapisujeme jako Pair(first  $= 2$ , second  $= 3$ )
- Můžeme si nadefinovat přístupové metody *class : object*  $\rightarrow$  *className* a field : (object  $\times$  fieldName)  $\rightarrow$  value
	- $class(o) = Pr_1(o)$
	- field( $o, f$ ) = (Pr<sub>2</sub>( $o$ ))(f)

- Halda je mapování z adres na objekty (zanedbáváme, že v reálném stroji se objekt do jedné paměťové buňky obvykle nevejde) heap  $=$  addr  $\rightarrow$  object
- $\bullet$  Pokud máme haldu h a adresu a, pak objekt na této adrese získáme voláním h(a)

- Náš zásobník je složitější než ten hardwarový; chceme zohlednit vnořená volání metod a vnořování bloků
- stack =  $((\textit{localName} \rightarrow \textit{value})^*)^*$
- Kvůli čitelnosti opět používáme upravenou notaci
- Hodnotu (lokální) proměnné x na vrcholu zásobníku s získáme jako  $s(1, i)(x)$ , kde *i* je největší přirozené číslo takové, že  $s(1, i)(x)$  je definováno

- Předpokládáme, že máme definovanou množinu příkazů statement (za chvíli uvidíme jak)
- Množina zásobníků kódu je *codeStack* =  $(\textit{statement}^*)^*$
- $\bullet$  V zásobníku kódu cs se jako první vykoná příkaz cs $(1, 1)$

- Množina všech oblastí statických proměnných  $global = (className \times fieldName) \rightarrow value$
- V oblasti statických proměnných g je hodnota proměnné System.out rovna  $g(System, out)$

Množina všech konfigurací virtuálního stroje  $conf = heap \times stack \times codeStack \times global$ 

∢⊡

### [Uvažování o kódu](#page-8-0)

4 0 8

向  $\rightarrow$ 

Michal Píše (ČVUT v Praze) byl v [Objektové modelování](#page-0-0) v roce 20. března 2012 9/14

э

<span id="page-8-0"></span> $QQ$ 

$$
(h, s, g) \vdash e_1 \mapsto^* e_2
$$

$$
(h, s, g) \xrightarrow{stmt}^* (h', s', g')
$$

Michal Píše (ČVUT v Praze) [Objektové modelování](#page-0-0) 20. března 2012 10 / 14

ミー  $2990$ 

メロト メタト メミト メミト

## [Příklad](#page-10-0)

4 0 8 4 母

 $\rightarrow$ 

× × <span id="page-10-0"></span>重

#### Kód

```
class Node {
   int val;
   Node next;
   boolean contains(int v) {
        if (val == v) return true;
        else return next == null ? false : next.contains(v);
    }
}
class LinkedList {
    Node first;
   boolean isEmpty() { return first == null; }
   boolean contains(int v) {
        return first == null ? false : first.contains(v);
    }
}
```
つへへ

$$
elements: addr \times heap \rightarrow num^*
$$
\n
$$
elements(n, h) = \begin{cases} \langle \rangle \text{ pokud } n = null \\ \langle v \rangle \cdot elements(a, h) \text{ pokud } h(n) = Node(val = v, next = a) \end{cases}
$$

$$
(h, s, g) \vdash a.\text{contains}(v) \mapsto^* \text{ true}
$$
  

$$
\Downarrow
$$
  
elements(field(h(a), first), h) =  $\langle z_1, \ldots, z_k \rangle \land v \in \{z_1, \ldots, z_k\}$ 

4 D F

活

$$
(h, s, g) \vdash a.\text{contains}(v) \mapsto^* \text{ true}
$$
  

$$
\Downarrow
$$
  
elements(field(h(a), first), h) =  $\langle z_1, \ldots, z_k \rangle \land v \in \{z_1, \ldots, z_k\}$ 

#### $a$ .contains(v) volané nad haldou h vrátí true tehdy a právě tehdy, pokud sekvence hodnot v seznamu odkazovaném proměnnou a obsahuje hodnotu v